#### Introduction To Gluster

Thomas Cameron
RHCA, RHCSS, RHCDS, RHCVA, RHCX
Chief Architect, Central US
Red Hat
@thomsdcameron
thomas@redhat.com

## Agenda

- What is Gluster?
  - Gluster Project
  - Red Hat and Gluster
  - What Does It Do?
  - How Does It Work?
- How Do I Install It?
  - Filesystems
  - Packages

## Agenda

- How do I configure it?
  - Distributed
  - Replicated
- How Do I Connect to Gluster?
- Questions?

- Gluster Inc. was a software company that provided an open source platform for scale-out public and private cloud storage. The company was privately funded and headquartered in Sunnyvale, California with an engineering center in Bangalore, India. Gluster was funded by Nexus Venture Partners and Index Ventures. Gluster was acquired by Red Hat on October 7, 2011.
  - http://en.wikipedia.org/wiki/Gluster

- Red Hat bought Gluster for \$136,000,000 in 2011, and continues to make the software available as Open Source Software via the Gluster Project at http://www.gluster.org/
- GlusterFS is an open source, distributed file system capable of scaling to several petabytes (actually, 72 brontobytes!) and handling thousands of clients. GlusterFS clusters together storage building blocks over Infiniband RDMA or TCP/IP interconnect, aggregating disk and memory resources and managing data in a single global namespace. GlusterFS is based on a stackable user space design and can deliver exceptional performance for diverse workloads.

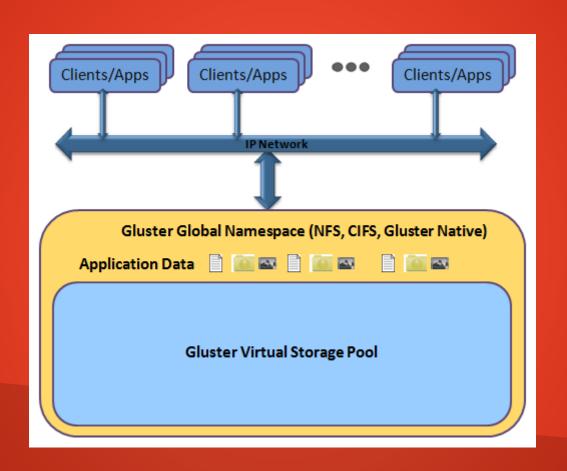

- GlusterFS supports standard clients running standard applications over any standard IP network. Figure 1, above, illustrates how users can access application data and files in a Global namespace using a variety of standard protocols.
- No longer are users locked into costly, monolithic, legacy storage platforms. GlusterFS gives users the ability to deploy scale-out, virtualized storage – scaling from terabytes to petabytes in a centrally managed and commoditized pool of storage.

- Attributes of GlusterFS include:
  - Scalability and Performance
  - High Availability
  - Global Namespace
  - Elastic Hash Algorithm
  - Elastic Volume Manager
  - Standards-based

#### What Does it Do?

- Gluster is software based network attached storage (NAS).
   It can serve Linux, Unix and Windows clients using the native Gluster client, NFS, or SMB, respectively.
- It can be used for any unstructured data image files, log files, home directories, virtual machine images, object stores, etc.
- It is not for use with structured data like databases.

#### How Does It Work?

- Disks are added to bricks.
- Bricks are added to volumes.
- Volumes are exported via the native Gluster client, NFS, or SMB.

#### This Demo

- For this demo, I will use 4 VMs as servers, and my laptop as the client. Each of the server VMs has an 8GB root drive, and an 8GB drive which will be used as Gluster storage.
- Don't clone VMs with the Gluster software installed, it creates a UUID (/var/lib/glusterd/glusterd.info), and the nodes will not be able to see each other due to conflicts.

- Filesystem
  - Create a partition upon which you'll create the Gluster bricks
- Note that on production hardware, you'd probably want multiple spindles with RAID6 or RAID 10. For this quick start, one drive is fine.

```
root@gluster1:/root
                                                                           File Edit View Search Terminal Help
[root@gluster1 ~]# fdisk /dev/vdb
Changes will remain in memory only, until you decide to write them.
Be careful before using the write command.
Device does not contain a recognized partition table.
Created a new DOS disklabel with disk identifier 0x3abcc857.
Command (m for help): n
Partition type
      primary (0 primary, 0 extended, 4 free)
  e extended (container for logical partitions)
Select (default p): p
Partition number (1-4, default 1):
First sector (2048-16383999, default 2048):
Last sector, +sectors or +size{K,M,G,T,P} (2048-16383999, default 16383999):
Created a new partition 1 of type 'Linux' and of size 7.8 GiB.
Command (m for help): w
The partition table has been altered.
Calling ioctl() to re-read partition table.
Syncing disks.
[root@gluster1 ~]#
```

| root@gluster1:/root 🛭                                                                                                    | x root@gluster2:/root =                                                                                                    |
|----------------------------------------------------------------------------------------------------|----------------------------------------------------------------------------------------------------|
| File Edit View Search Terminal Help                                                                                                    | File Edit View Search Terminal Help                                                                                                    |
| Welcome to fdisk (util-linux 2.25.2).<br>Changes will remain in memory only, until you decide to write them.<br>Be careful before using the write command.                                                                                                    | Welcome to fdisk (util-linux 2.25.2). Changes will remain in memory only, until you decide to write them. Be careful before using the write command.                                                                                                    |
| Device does not contain a recognized partition table.<br>Created a new DOS disklabel with disk identifier 0x3abcc857.                                                                                                    | Device does not contain a recognized partition table.<br>Created a new DOS disklabel with disk identifier 0x482cbed7.                                                                                                    |
| Command (m for help): n  Partition type     p primary (0 primary, 0 extended, 4 free)     e extended (container for logical partitions)  Select (default p): p  Partition number (1-4, default 1):  First sector (2048-16383999, default 2048):  Last sector, +sectors or +size{K,M,G,T,P} (2048-16383999, default 16383999):  Created a new partition 1 of type 'Linux' and of size 7.8 GiB.  Command (m for help): w                                                                                                    | Command (m for help): n Partition type    p primary (0 primary, 0 extended, 4 free)    e extended (container for logical partitions) Select (default p): p Partition number (1-4, default 1): First sector (2048-16383999, default 2048): Last sector, +sectors or +size{K,M,G,T,P} (2048-16383999, default 16383999): Created a new partition 1 of type 'Linux' and of size 7.8 GiB.  Command (m for help): w                                                                                                    |
| The partition table has been altered. Calling ioctl() to re-read partition table. Syncing disks.                                                                                                    | The partition table has been altered. Calling ioctl() to re-read partition table. Syncing disks.                                                                                                    |
| [root@gluster1 ~]# [                                                                                                    | [root@gluster2 ~]# [                                                                                                    |
| root@aluster3:/root _ 💷                                                                                                    |                                                                                                    |
| root@gluster3:/root _ = □                                                                                                    | × root@gluster4:/root _ □                                                                                                    |
| File Edit View Search Terminal Help                                                                                                    | root@gluster4:/root File Edit View Search Terminal Help                                                                                                    |
|                                                                                                    |                                                                                                    |
| File Edit View Search Terminal Help<br>Welcome to fdisk (util-linux 2.25.2).<br>Changes will remain in memory only, until you decide to write them.                                                                                                    | File Edit View Search Terminal Help  Welcome to fdisk (util-linux 2.25.2).  Changes will remain in memory only, until you decide to write them.                                                                                                    |
| File Edit View Search Terminal Help Welcome to fdisk (util-linux 2.25.2). Changes will remain in memory only, until you decide to write them. Be careful before using the write command. Device does not contain a recognized partition table.                                                                                                    | File Edit View Search Terminal Help Welcome to fdisk (util-linux 2.25.2). Changes will remain in memory only, until you decide to write them. Be careful before using the write command.  Device does not contain a recognized partition table.                                                                                                    |
| File Edit View Search Terminal Help Welcome to fdisk (util-linux 2.25.2). Changes will remain in memory only, until you decide to write them. Be careful before using the write command.  Device does not contain a recognized partition table. Created a new DOS disklabel with disk identifier 0xbbe48fd4.  Command (m for help): n Partition type p primary (0 primary, 0 extended, 4 free) e extended (container for logical partitions) Select (default p): p Partition number (1-4, default 1): First sector (2048-16383999, default 2048):                                                                               | File Edit View Search Terminal Help  Welcome to fdisk (util-linux 2.25.2). Changes will remain in memory only, until you decide to write them. Be careful before using the write command.  Device does not contain a recognized partition table. Created a new DOS disklabel with disk identifier 0x659e0684.  Command (m for help): n Partition type     p primary (0 primary, 0 extended, 4 free)     e extended (container for logical partitions) Select (default p): p Partition number (1-4, default 1): 1 First sector (2048-16383999, default 2048):                                                                              |
| File Edit View Search Terminal Help  Welcome to fdisk (util-linux 2.25.2). Changes will remain in memory only, until you decide to write them. Be careful before using the write command.  Device does not contain a recognized partition table. Created a new DOS disklabel with disk identifier 0xbbe48fd4.  Command (m for help): n Partition type p primary (0 primary, 0 extended, 4 free) e extended (container for logical partitions) Select (default p): p Partition number (1-4, default 1): First sector (2048-16383999, default 2048): Last sector, +sectors or +size{K,M,G,T,P} (2048-16383999, default 16383999): | File Edit View Search Terminal Help  Welcome to fdisk (util-linux 2.25.2). Changes will remain in memory only, until you decide to write them. Be careful before using the write command.  Device does not contain a recognized partition table. Created a new DOS disklabel with disk identifier 0x659e0684.  Command (m for help): n Partition type     p primary (0 primary, 0 extended, 4 free)     e extended (container for logical partitions) Select (default p): p Partition number (1-4, default 1): 1 First sector (2048-16383999, default 2048): Last sector, +sectors or +size{K,M,G,T,P} (2048-16383999, default 16383999): |

- Filesystem
  - Use XFS as the underlying filesystem, with 512b inode size.

```
root@gluster1:/root
                                                                     File Edit View Search Terminal Help
[root@gluster1 ~]# mkfs.xfs -i size=512 /dev/vdb1
meta-data=/dev/vdb1
                           isize=512 agcount=4, agsize=511936 blks
                              sectsz=512 attr=2, projid32bit=1
                                          finobt=0
                              crc=0
                              bsize=4096
                                           blocks=2047744, imaxpct=25
data
                              sunit=0
                                           swidth=0 blks
naming =version 2
                              bsize=4096 ascii-ci=0 ftype=0
                              bsize=4096
                                          blocks=2560, version=2
log
       =internal log
                              sectsz=512 sunit=0 blks, lazy-count=1
realtime =none
                              extsz=4096
                                           blocks=0, rtextents=0
[root@gluster1 ~]#
```

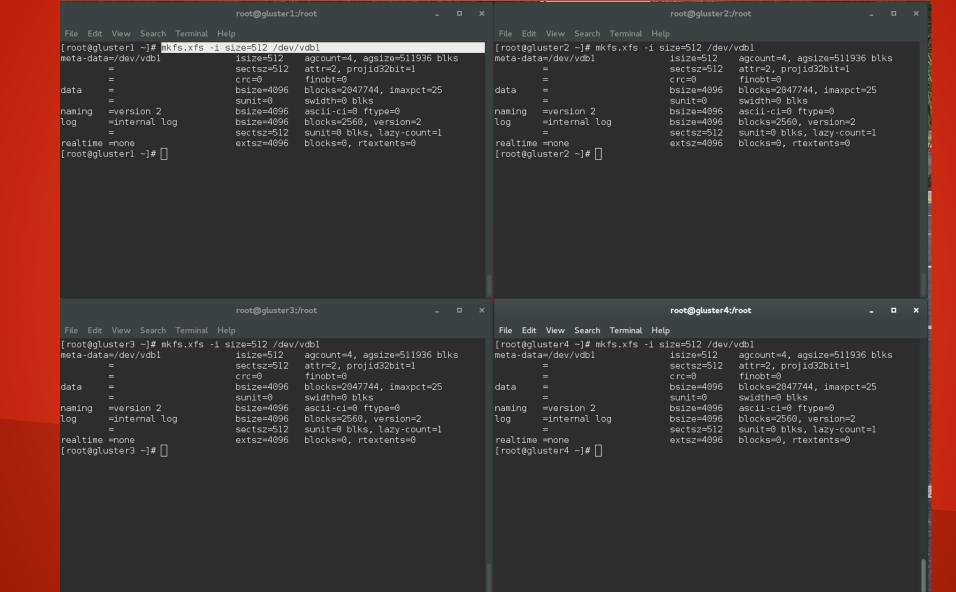

- Mount the new filesystem someplace intuitive
- Create a directory where we'll create the brick.
  - Don't create the brick at the root of the mount point. Use a subdirectory.

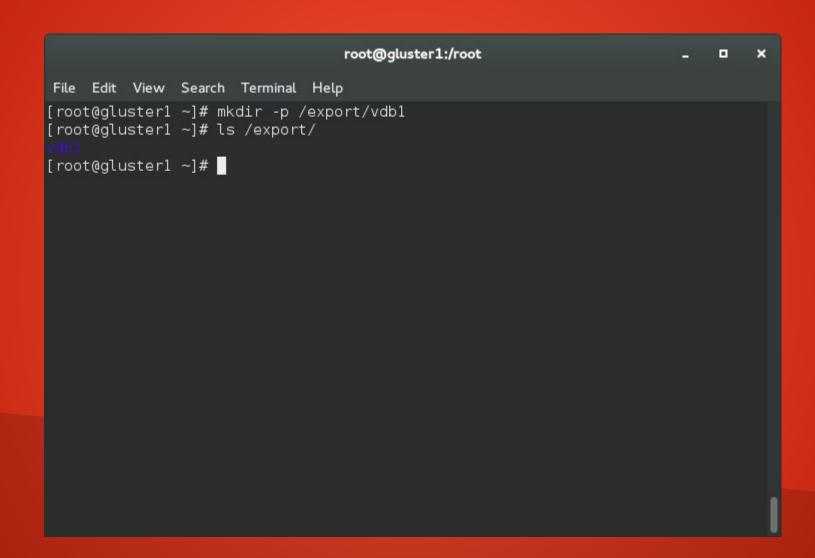

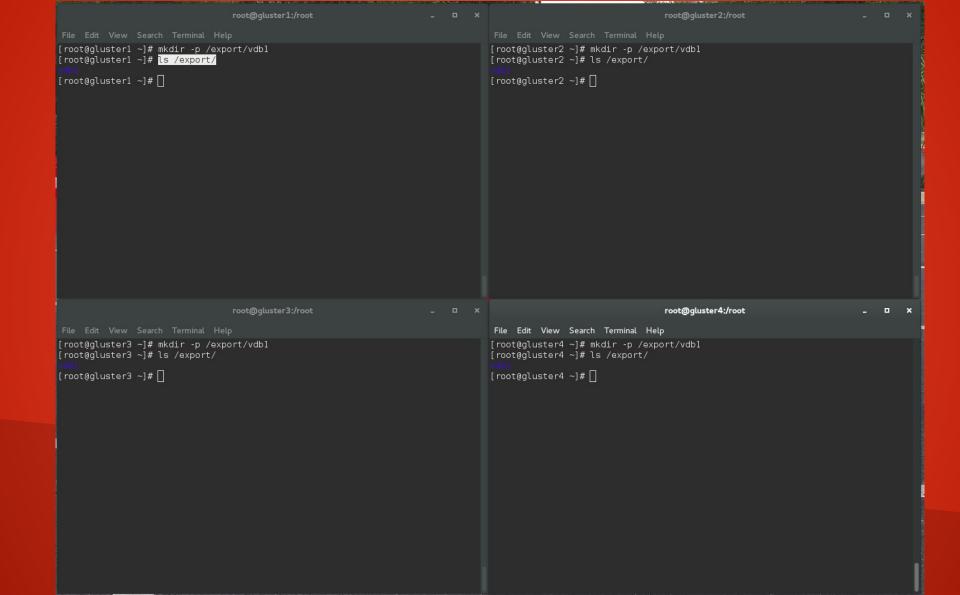

```
root@gluster1:/root
                                                                           File Edit View Search Terminal Help
[root@gluster1 ~]# mkdir -p /export/vdb1
[root@gluster1 ~]# ls /export/
[root@gluster1 ~]# mount /dev/vdb1 /export/vdb1/
[root@gluster1 ~]# mkdir /export/vdb1/brick
[root@gluster1 ~]# ls /export/vdb1/
[root@gluster1 ~]#
```

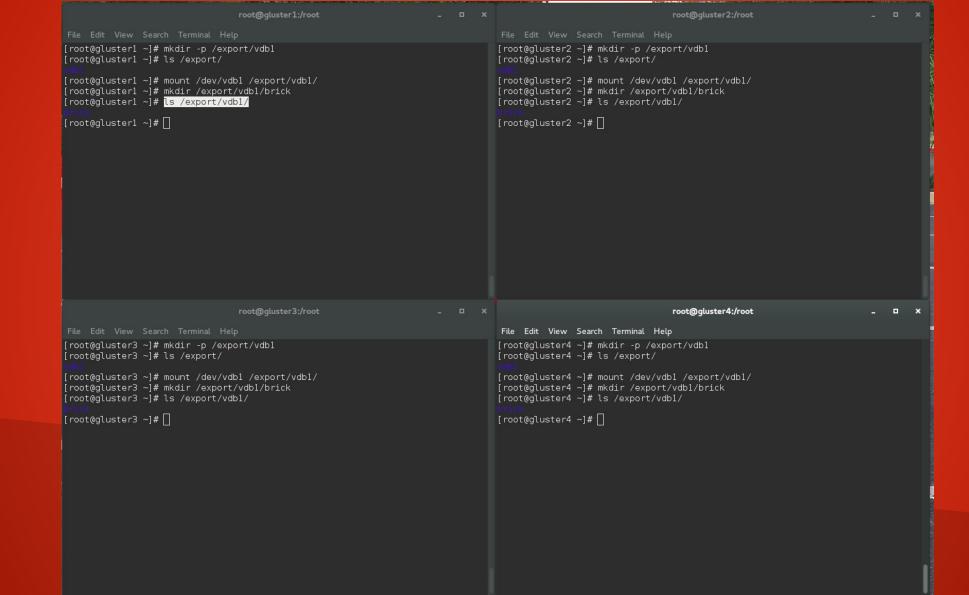

Add the mount point to /etc/fstab

```
root@gluster1:/root
                                                                           File Edit View Search Terminal Help
[root@gluster1 ~]# tail -1 /etc/mtab
/dev/vdb1 /export/vdb1 xfs rw,seclabel,relatime,attr2,inode64,noquota 0 0
[root@gluster1 ~]# tail -1 /etc/mtab >> /etc/fstab
[root@gluster1 ~]#
```

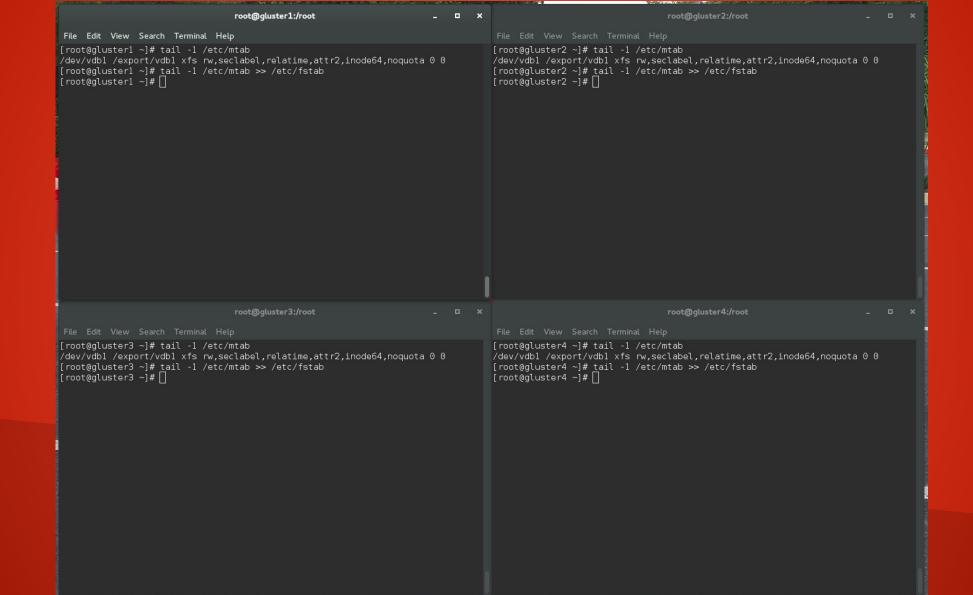

Install the software

# root@gluster1:/root File Edit View Search Terminal Help [root@gluster1 ~]# yum install glusterfs{,-server,-fuse,-geo-replication}

```
root@gluster1:/root
                                                                           File Edit View Search Terminal Help
Running transaction check
Running transaction test
Transaction test succeeded
Running transaction (shutdown inhibited)
 Installing: glusterfs-cli-3.5.3-1.fc21.x86 64
                                                                            1/3
 Installing: glusterfs-server-3.5.3-1.fc21.x86 64
                                                                            2/3
Created symlink from /etc/systemd/system/multi-user.target.wants/glusterd.servic
e to /usr/lib/systemd/system/glusterd.service.
Created symlink from /etc/systemd/system/multi-user.target.wants/glusterfsd.serv
ice to /usr/lib/systemd/system/glusterfsd.service.
  Installing: glusterfs-geo-replication-3.5.3-1.fc21.x86 64
                                                                            3/3
  Verifying: glusterfs-server-3.5.3-1.fc21.x86 64
                                                                            1/3
  Verifying : glusterfs-cli-3.5.3-1.fc21.x86 64
                                                                            2/3
  Verifying: glusterfs-geo-replication-3.5.3-1.fc21.x86 64
                                                                            3/3
Installed:
  glusterfs-geo-replication.x86 64 0:3.5.3-1.fc21
  glusterfs-server.x86 64 0:3.5.3-1.fc21
Dependency Installed:
  glusterfs-cli.x86 64 0:3.5.3-1.fc21
Complete!
[root@gluster1 ~]#
```

| root@gluster1:/root = ×                                                                                                    | root@gluster2:/root _ u x                                                                                                    |
|----------------------------------------------------------------------------------------------------|----------------------------------------------------------------------------------------------------|
| File Edit View Search Terminal Help                                                                                                    | File Edit View Search Terminal Help                                                                                                    |
| e to /usr/lib/systemd/system/glusterd.service.                                                                                                    | Running transaction check Running transaction test Transaction test succeeded Running transaction (shutdown inhibited) Installing: glusterfs-cli-3.5.3-1.fc21.x86_64 1/3 Installing: glusterfs-server-3.5.3-1.fc21.x86_64 2/3 Created symlink from /etc/systemd/system/multi-user.target.wants/glusterd.service to /usr/lib/systemd/system/glusterd.service. Created symlink from /etc/systemd/system/multi-user.target.wants/glusterfsd.service to /usr/lib/systemd/system/glusterfsd.service. Installing: glusterfs-geo-replication-3.5.3-1.fc21.x86_64 3/3 Verifying: glusterfs-server-3.5.3-1.fc21.x86_64 1/3 Verifying: glusterfs-cli-3.5.3-1.fc21.x86_64 2/3 Verifying: glusterfs-geo-replication-3.5.3-1.fc21.x86_64 3/3  Installed: glusterfs-geo-replication.x86_64 0:3.5.3-1.fc21 glusterfs-server.x86_64 0:3.5.3-1.fc21 |
| -Dependency Installed: glusterfs-cli.x86_64 0:3.5.3-1.fc21  Complete! [root@gluster1 ~]# [                                                                                                    | Dependency Installed: glusterfs-cli.x86_64 0:3.5.3-1.fc21  Complete! [root@gluster2 ~]# [                                                                                                    |
| [root@gtuster1 ~]# [                                                                                                    | [root@graster2 ~]# []                                                                                                    |
|                                                                                                    |                                                                                                    |
| root@gluster3:/root _ 💷 🗙                                                                                                    | root@gluster4:/root _ 🗕 🗆 🗴                                                                                                    |
|                                                                                                    | File Edit View Search Terminal Help                                                                                                    |
| File Edit View Search Terminal Help Running transaction check Running transaction test Transaction test succeeded Running transaction (shutdown inhibited) Installing: glusterfs-cli-3.5.3-1.fc21.x86_64 1/3 Installing: glusterfs-server-3.5.3-1.fc21.x86_64 2/3 Created symlink from /etc/systemd/system/multi-user.target.wants/glusterd.service to /usr/lib/systemd/system/glusterd.service                                                                                                    |                                                                                                    |
| File Edit View Search Terminal Help  Running transaction check  Running transaction test  Transaction test succeeded  Running transaction (shutdown inhibited)  Installing: glusterfs-cli-3.5.3-1.fc21.x86_64  Installing: glusterfs-server-3.5.3-1.fc21.x86_64  Created symlink from /etc/systemd/system/multi-user.target.wants/glusterd.service e to /usr/lib/systemd/system/glusterd.service. Created symlink from /etc/systemd/system/multi-user.target.wants/glusterfsd.service ice to /usr/lib/systemd/system/glusterfsd.service. Installing: glusterfs-geo-replication-3.5.3-1.fc21.x86_64  Verifying: glusterfs-server-3.5.3-1.fc21.x86_64  Verifying: glusterfs-cli-3.5.3-1.fc21.x86_64  Verifying: glusterfs-cli-3.5.3-1.fc21.x86_64                                                                                                    | File Edit View Search Terminal Help  Running transaction check Running transaction test  Transaction test succeeded  Running transaction (shutdown inhibited)  Installing: glusterfs-cli-3.5.3-1.fc21.x86_64  Installing: glusterfs-server-3.5.3-1.fc21.x86_64  Z/3  Created symlink from /etc/systemd/system/multi-user.target.wants/glusterd.service e to /usr/lib/systemd/system/glusterd.service.  Created symlink from /etc/systemd/system/multi-user.target.wants/glusterfsd.service to /usr/lib/systemd/system/glusterfd.service.  Installing: glusterfs-geo-replication-3.5.3-1.fc21.x86_64  Verifying: glusterfs-server-3.5.3-1.fc21.x86_64  Verifying: glusterfs-cli-3.5.3-1.fc21.x86_64  Z/3                                                                                                    |
| File Edit View Search Terminal Help  Running transaction check Running transaction test  Transaction test succeeded  Running transaction (shutdown inhibited)  Installing: glusterfs-cli-3.5.3-1.fc21.x86_64  Installing: glusterfs-server-3.5.3-1.fc21.x86_64  Created symlink from /etc/systemd/system/multi-user.target.wants/glusterd.service to /usr/lib/systemd/system/glusterd.service.  Created symlink from /etc/systemd/system/multi-user.target.wants/glusterfsd.service to /usr/lib/systemd/system/glusterfsd.service.  Installing: glusterfs-geo-replication-3.5.3-1.fc21.x86_64  Verifying: glusterfs-server-3.5.3-1.fc21.x86_64  Verifying: glusterfs-cli-3.5.3-1.fc21.x86_64  Verifying: glusterfs-geo-replication-3.5.3-1.fc21.x86_64  Installed: glusterfs-geo-replication.x86_64 0:3.5.3-1.fc21  Installed: glusterfs-geo-replication.x86_64 0:3.5.3-1.fc21 | File Edit View Search Terminal Help  Running transaction check Running transaction test  Transaction test succeeded  Running transaction (shutdown inhibited)  Installing: glusterfs-cli-3.5.3-1.fc21.x86_64  Installing: glusterfs-server-3.5.3-1.fc21.x86_64  Z/3  Created symlink from /etc/systemd/system/multi-user.target.wants/glusterd.service e to /usr/lib/systemd/system/glusterd.service.  Created symlink from /etc/systemd/system/multi-user.target.wants/glusterfsd.service to /usr/lib/systemd/system/glusterfsd.service.  Installing: glusterfs-geo-replication-3.5.3-1.fc21.x86_64  Verifying: glusterfs-server-3.5.3-1.fc21.x86_64  Verifying: glusterfs-cli-3.5.3-1.fc21.x86_64  Installed: glusterfs-geo-replication.x86 64 0:3.5.3-1.fc21  Installed: glusterfs-geo-replication.x86 64 0:3.5.3-1.fc21        |

 Turn on glusterd (elastic volume management daemon) and glusterfsd (Gluster server) and make them start at boot time.

#### Tell The Nodes About Each Other

- gluster peer probe [host]
- gluster peer probe [host]
- gluster peer probe [host]
- ...

|                                                                                                    | The state of the state of the s |                                                                                                    | The second second second second                                                                                                    |
|----------------------------------------------------------------------------------------------------|----------------------------------------------------------------------------------------------------|----------------------------------------------------------------------------------------------------|----------------------------------------------------------------------------------------------------|
| root@gluster1:/root                                                                                                    |                                                                                                    | root@gluster2:/root                                                                                                    |                                                                                                    |
|                                                                                                    |                                                                                                    |                                                                                                    |                                                                                                    |
| <pre>[root@gluster1 ~]# gluster peer status Number of Peers: 0 [root@gluster1 ~]# gluster peer probe gluster2.tc.redhat.com peer probe: success. [root@gluster1 ~]# gluster peer probe gluster3.tc.redhat.com peer probe: success. [root@gluster1 ~]# gluster peer probe gluster4.tc.redhat.com peer probe: success. [root@gluster1 ~]# gluster peer status Number of Peers: 3  Hostname: gluster2.tc.redhat.com Uuid: 52a53ddb-a5b5-4ff0-8651-db64c6292081 State: Peer in Cluster (Connected)  Hostname: gluster3.tc.redhat.com Uuid: c67b6f90-092f-43ec-bble-00d98eb87878 State: Peer in Cluster (Connected)  Hostname: gluster4.tc.redhat.com Uuid: 2a4ead03-7b68-4987-83b0-e6bad18fa2d5 State: Peer in Cluster (Connected) [root@gluster1 ~]# []</pre> |                                                                                                    | <pre>[root@gluster2 ~]# gluster peer status Number of Peers: 0 [root@gluster2 ~]# gluster peer status Number of Peers: 3  Hostname: 192.168.122.11 Uuid: f6afd58e-011d-42df-9553-e75735e44d48 State: Peer in Cluster (Connected)  Hostname: gluster3.tc.redhat.com Uuid: c67b6f90-092f-43ec-bble-00d98eb87878 State: Peer in Cluster (Connected)  Hostname: gluster4.tc.redhat.com Uuid: 2a4ead03-7b68-4987-83b0-e6bad18fa2d5 State: Peer in Cluster (Connected) [root@gluster2 ~]# [</pre>                                                                                                    |                                                                                                    |
| root@gluster3:/root                                                                                                    |                                                                                                    | root@gluster4:/root                                                                                                    |                                                                                                    |
|                                                                                                    |                                                                                                    |                                                                                                    |                                                                                                    |
| [root@gluster3 ~]# gluster peer status<br>Number of Peers: 0<br>[root@gluster3 ~]# gluster peer status<br>Number of Peers: 3<br>Hostname: 192.168.122.11<br>Uuid: f6afd58e-011d-42df-9553-e75735e44d48<br>State: Peer in Cluster (Connected)                                                                                                    |                                                                                                    | [root@gluster4 ~]# gluster peer status Number of Peers: 0 [root@gluster4 ~]# gluster peer status Number of Peers: 3  Hostname: 192.168.122.11 Uuid: f6afd58e-011d-42df-9553-e75735e44d48 State: Peer in Cluster (Connected)                                                                                                    |                                                                                                    |
| Hostname: gluster2.tc.redhat.com Uuid: 52a53ddb-a5b5-4ff0-8651-db64c6292081 State: Peer in Cluster (Connected) Hostname: gluster4.tc.redhat.com Uuid: 2a4ead03-7b68-4987-83b0-e6bad18fa2d5 State: Peer in Cluster (Connected) [root@gluster3 ~]# [                                                                                                    |                                                                                                    | Hostname: gluster2.tc.redhat.com Uuid: 52a53ddb-a5b5-4ff0-8651-db64c6292081 State: Peer in Cluster (Connected)  Hostname: gluster3.tc.redhat.com Uuid: c67b6f90-092f-43ec-bble-00d98eb87878 State: Peer in Cluster (Connected) [root@gluster4 ~]#                                                                                                    |                                                                                                    |
|                                                                                                    | File Edit View Search Terminal Help  [root@gluster1 ~]# gluster peer status Number of Peers: 0  [root@gluster1 ~]# gluster peer probe gluster2.tc.redhat.com peer probe: success.  [root@gluster1 ~]# gluster peer probe gluster3.tc.redhat.com peer probe: success.  [root@gluster1 ~]# gluster peer probe gluster4.tc.redhat.com peer probe: success.  [root@gluster1 ~]# gluster peer status Number of Peers: 3  Hostname: gluster2.tc.redhat.com Uuid: 52a53ddb-a5b5-4ff0-8651-db64c6292081 State: Peer in Cluster (Connected)  Hostname: gluster3.tc.redhat.com Uuid: c67b6f90-092f-43ec-bb1e-00d98eb87878 State: Peer in Cluster (Connected)  Hostname: gluster4.tc.redhat.com Uuid: 2a4ead03-7b68-4987-83b0-e6bad18fa2d5 State: Peer in Cluster (Connected)  [root@gluster1 ~]#                                                                                                    | File Edit View Search Terminal Help  [root@gluster1 ~]# gluster peer status Number of Peers: 0  [root@gluster1 ~]# gluster peer probe gluster2.tc.redhat.com peer probe: success.  [root@gluster1 ~]# gluster peer probe gluster3.tc.redhat.com peer probe: success.  [root@gluster1 ~]# gluster peer probe gluster4.tc.redhat.com peer probe: success.  [root@gluster1 ~]# gluster peer status Number of Peers: 3  Hostname: gluster2.tc.redhat.com Uuid: 52a53ddb-a5b5-4ff0-8651-db64c6292081 State: Peer in Cluster (Connected)  Hostname: gluster3.tc.redhat.com Uuid: 52a53ddb-a5b5-4ff0-8651-db64c6292081 State: Peer in Cluster (Connected)  Hostname: gluster4.tc.redhat.com Uuid: 2a4ead03-7b68-4987-83b0-e6bad18fa2d5 State: Peer in Cluster (Connected)  [root@gluster1 ~]# ]  root@gluster3 ~]# gluster peer status Number of Peers: 0 [root@gluster3 ~]# gluster peer status Number of Peers: 3  Hostname: 192.168.122.11 Uuid: f6afd58e-011d-42df-9553-e75735e44d48 State: Peer in Cluster (Connected)  Hostname: gluster2.tc.redhat.com Uuid: 224ead03-7b68-4987-83b0-e6bad18fa2d5 State: Peer in Cluster (Connected)  Hostname: gluster4.tc.redhat.com Uuid: 52a53ddb-a5b5-4ff0-8651-db64c6292081 State: Peer in Cluster (Connected)  Hostname: gluster4.tc.redhat.com Uuid: 224ead03-7b68-4987-83b0-e6bad18fa2d5 State: Peer in Cluster (Connected)  Hostname: gluster4.tc.redhat.com Uuid: 52a62ead03-7b68-987-83b0-6bad18fa2d5 State: Peer in Cluster (Connected) | File Edit View Search Terminal Help [TootEgaluster] -]* gluster peer status Number of Peers: 0 [TootEgaluster] -]* gluster peer probe gluster2.tc.redhat.com peer probes: success. [TootEgaluster] -]* gluster peer probe gluster3.tc.redhat.com peer probes: success. [TootEgaluster] -]* gluster peer probe gluster3.tc.redhat.com peer probes: success. [TootEgaluster] -]* gluster peer probe gluster4.tc.redhat.com Number of Peers: 3 [TootEgaluster] -]* gluster peer status Number of Peers: 3 [TootEgaluster] -]* gluster peer status Number of Peers: 3 [TootEgaluster] -]* gluster] -]* gluster] -]* gluster] -]* gluster] -]* gluster] -]* |

#### Create the Volume

- gluster volume create [name] replica [count] transport [tcp| rdma] [host1:/path/to/brick] [host2:/path/to/brick]
  - Note that in this first example, I leave out "replica" to create a purely distributed volume
- gluster volume start [volume]
- gluster volume info [volume] or gluster volume info all

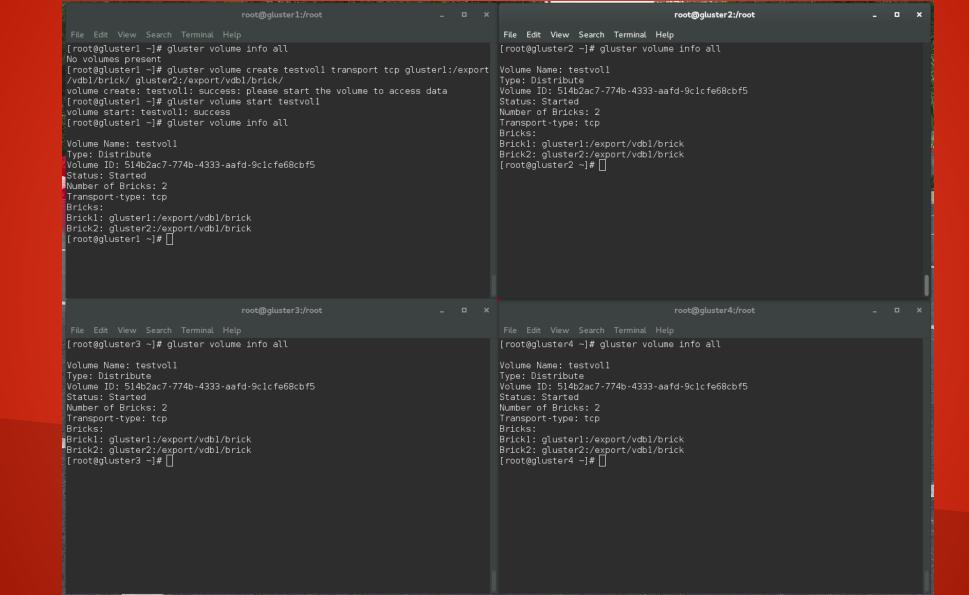

## Configuring Gluster

Note that there is nothing in the bricks

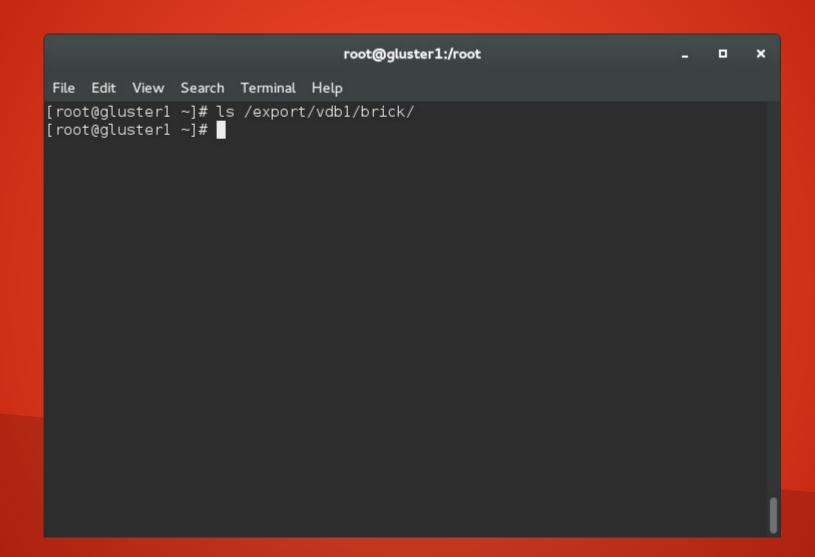

- From a client, mount the gluster export. In my case, I used my laptop
  - mount -t glusterfs [server:volume] /local/path
- Mount the export, then write some files. In this case, 10 files.

```
root@t540p:/root
                                                                  _ 0
File Edit View Search Terminal Help
[root@t540p ~]# mount -t glusterfs gluster1:testvol1 /mnt/gluster/
[root@t540p ~]# df -h /mnt/gluster/
Filesystem Size Used Avail Use% Mounted on
gluster1:testvol1 16G 65M 16G 1%/mnt/gluster
[root@t540p ~]# for i in $(seq 1 10); do echo $i > /mnt/gluster/$i; done
[root@t540p ~]# ls /mnt/gluster/
1 10 2 3 4 5 6 7 8 9
[root@t540p ~]#
```

• On the servers, you'll see about 1/N of the files you just created in the brick directory, where N is the number of replicas you have. In this case, two.

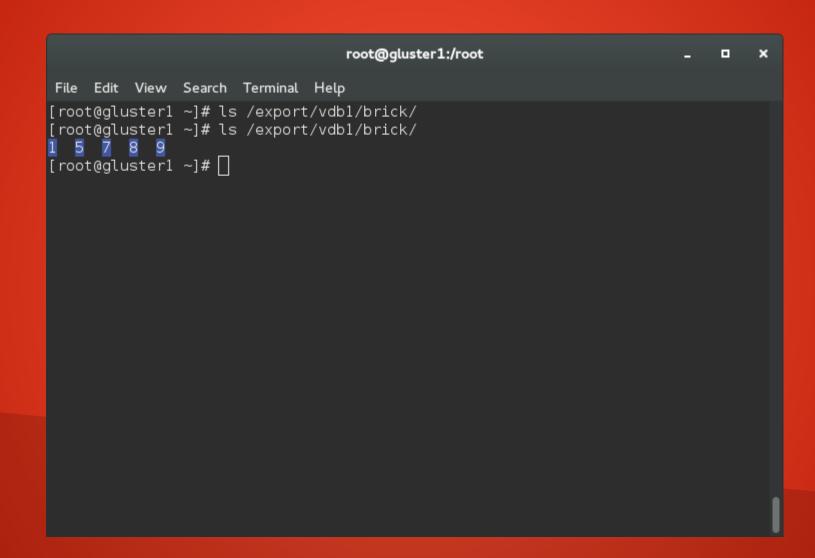

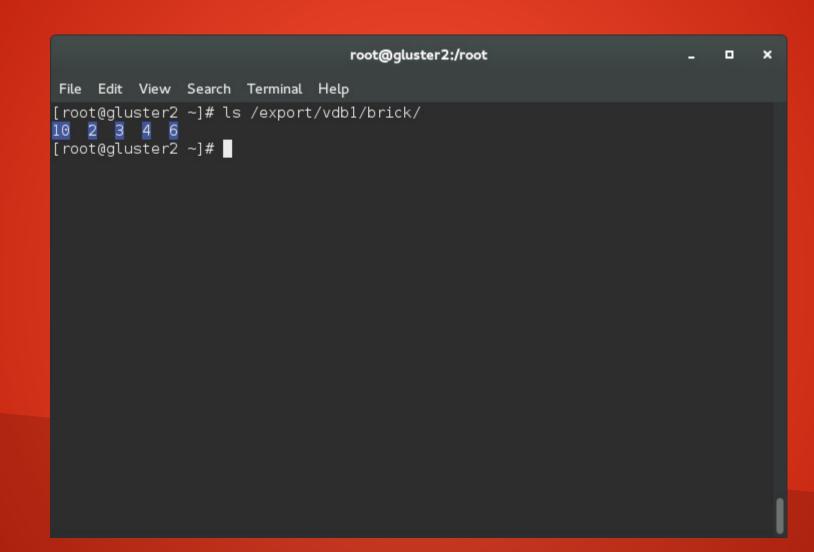

Now I'll remove this volume and create a replicated one.

```
root@gluster1:/root _ _ _ _ X

File Edit View Search Terminal Help

[root@gluster1 ~]# gluster volume stop testvol1

Stopping volume will make its data inaccessible. Do you want to continue? (y/n) y

volume stop: testvol1: success

[root@gluster1 ~]# |
```

```
root@gluster1:/root _ _ _ _ _ X

File Edit View Search Terminal Help

[root@gluster1 ~]# gluster volume delete testvol1

Deleting volume will erase all information about the volume. Do you want to cont inue? (y/n) y

volume delete: testvol1: success

[root@gluster1 ~]# [
```

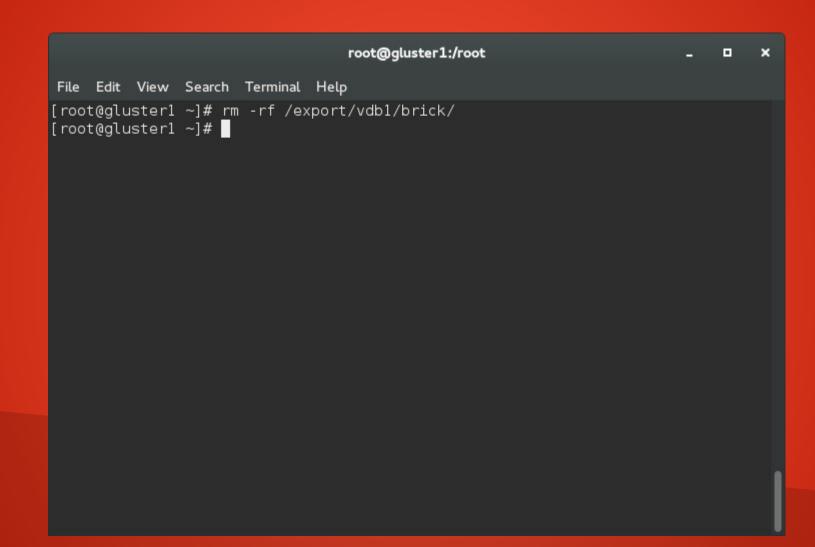

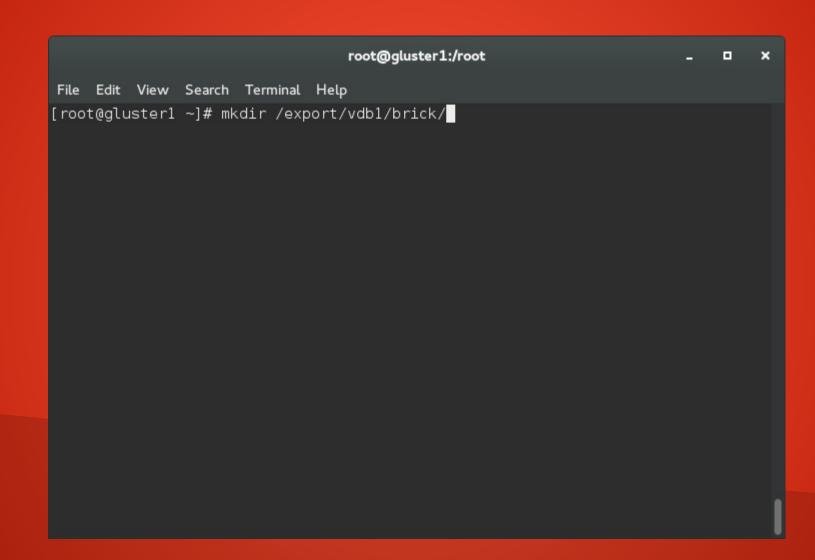

```
root@gluster1:/root
                                                                           File Edit View Search Terminal Help
[root@gluster1 ~]# gluster volume create testvol2 transport tcp replica 2 gluste
r1:/export/vdb1/brick/ gluster2:/export/vdb1/brick/
volume create: testvol2: success: please start the volume to access data
[root@gluster1 ~]# gluster volume start testvol2
volume start: testvol2: success
[root@gluster1 ~]# 🗍
```

- Again, mount the volume from a client.
- Note that this time, only 8GB are available (replicated)

```
root@t540p:/root
                                                                       File Edit View Search Terminal Help
[root@t540p ~]# mount -t glusterfs gluster1:testvol2 /mnt/gluster/
[root@t540p ~]# df -h /mnt/gluster/
Filesystem Size Used Avail Use% Mounted on
gluster1:testvol2 7.9G 33M 7.8G 1%/mnt/gluster
[root@t540p ~]#
```

```
root@t540p:/root
                                                                                        File Edit View Search Terminal Help
[root@t540p \sim]# for i in $(seq 1 10); do echo $i > /mnt/gluster/$i; done
[root@t540p ~]# ls /mnt/gluster/
1 10 2 3 4 <u>5</u> 6 7 8 9
[root@t540p ~]#
```

• This time, all of the files exist in each brick on all replicas.

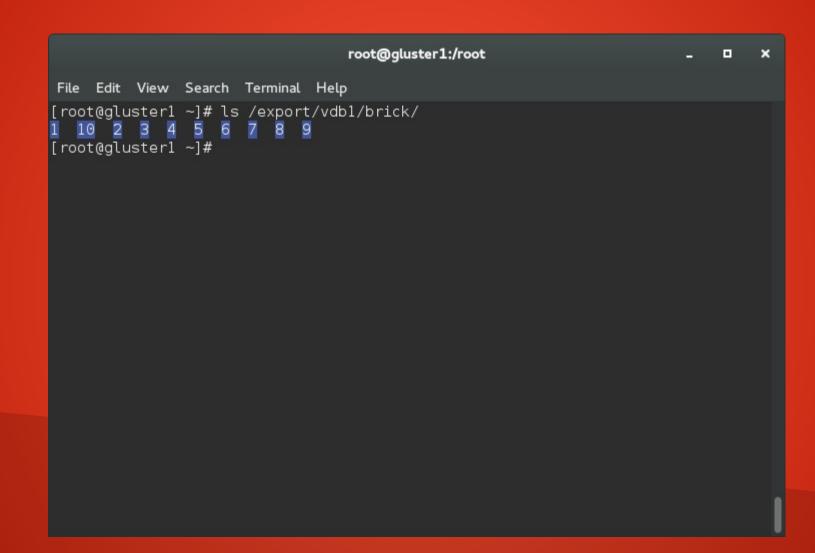

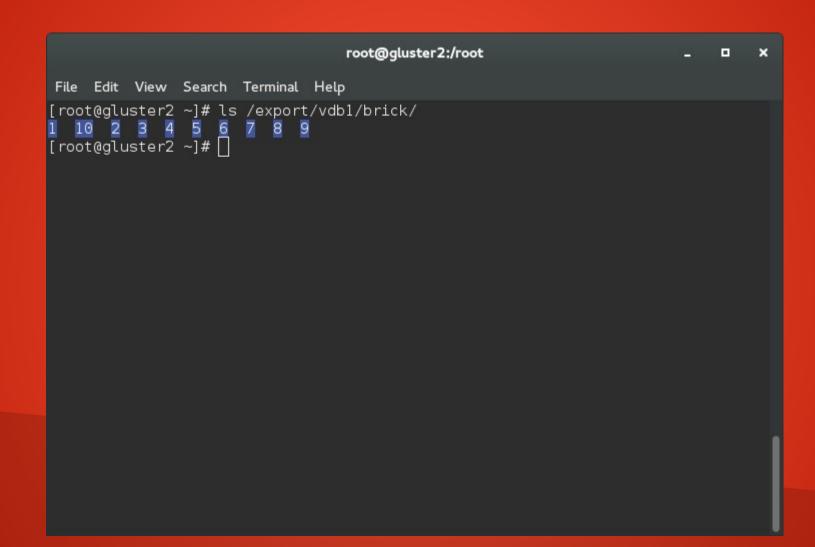

• I'll add more replicas to the volume with the gluster volume add-brick command.

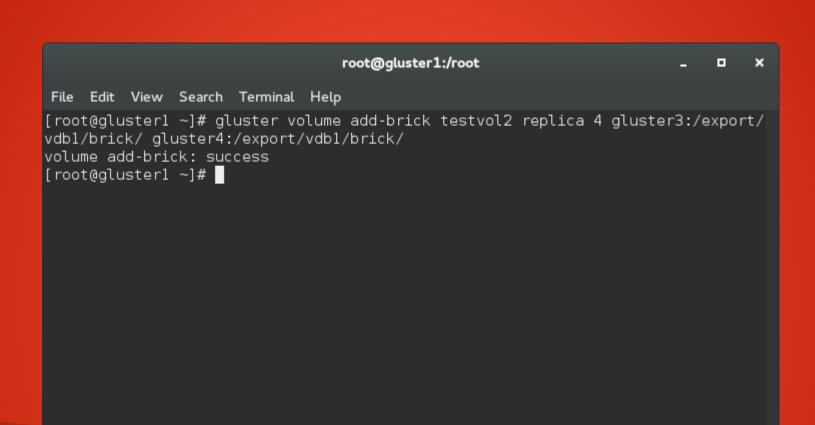

```
root@gluster1:/root
                                                                             File Edit View Search Terminal Help
[root@gluster1 ~]# gluster volume info
Volume Name: testvol2
Type: Replicate
Volume ID: 4742df9f-bfe7-4eea-a3a2-b2e2cddb47b4
Status: Started
Number of Bricks: 1 \times 4 = 4
Transport-type: tcp
Bricks:
Brick1: gluster1:/export/vdb1/brick
Brick2: gluster2:/export/vdb1/brick
Brick3: gluster3:/export/vdb1/brick
Brick4: gluster4:/export/vdb1/brick
[root@gluster1 ~]# 🗌
```

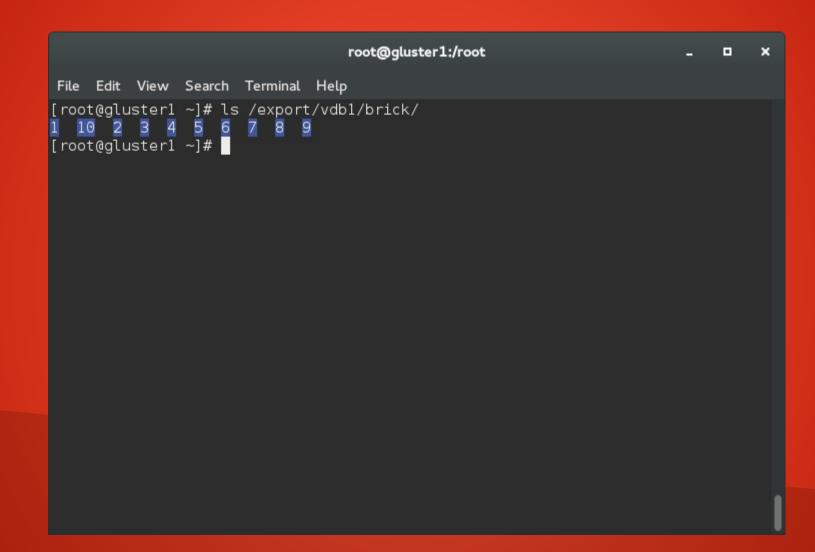

 Note that until the first write happens, the new bricks are empty.

|       |       |                  |                  |          | root   | :@gluste | r3:/root |  | - | × |
|-------|-------|------------------|------------------|----------|--------|----------|----------|--|---|---|
| File  | Edit  | View             | Search           | Terminal | Help   |          |          |  |   |   |
| [root | t@glu | ıster3<br>ıster3 | ~]# ls<br>~]# [] | /export/ | vdb1/b | rick/    |          |  |   |   |
|       |       |                  |                  |          |        |          |          |  |   |   |
|       |       |                  |                  |          |        |          |          |  |   | 1 |

We write from the client (files 11 - 20)

```
root@t540p:/root
                                                                     File Edit View Search Terminal Help
[root@t540p ~]# for i in $(seq 11 20); do echo $i > /mnt/gluster/$i; done
[root@t540p ~]# ls /mnt/gluster/
1 10 11 12 13 14 15 16 17 18 19 2 20 3 4 5 6 7 8 9
[root@t540p ~]# 🗌
```

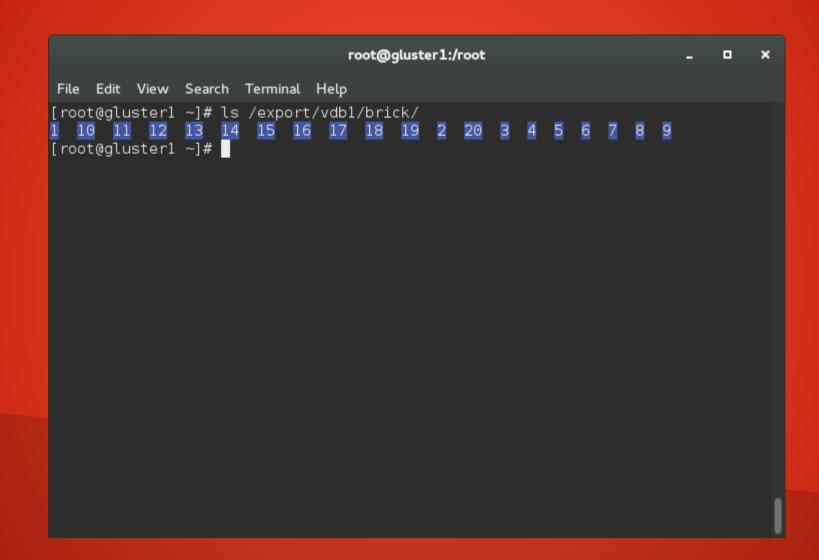

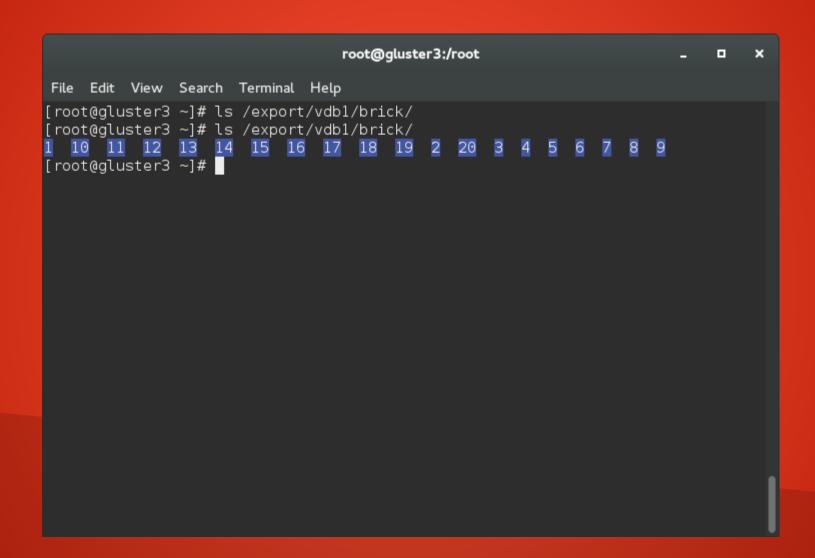

#### How Do I Connect to Gluster?

- You've seen how to connect using the native Linux Gluster client:
  - mount -t glusterfs
- For NFS, you have to export the Gluster share via NFS from one of the nodes.

```
root@gluster1:/root
                                                                            File Edit View Search Terminal Help
[root@gluster1 ~]# cat /etc/exports
/mnt/glusternfs *(fsid=0,rw)
[root@gluster1 ~]# systemctl enable rpcbind
[root@gluster1 ~]# systemctl enable nfs-server
[root@gluster1 ~]# systemctl start rpcbind
[root@gluster1 ~]# systemctl start nfs-server
[root@gluster1 ~]# showmount -e
Export list for gluster1.tc.redhat.com:
/mnt/glusternfs *
[root@gluster1 ~]#
```

```
root@t540p:/root
                                                                       File Edit View Search Terminal Help
[root@t540p ~]# showmount -e gluster1
Export list for gluster1:
/mnt/glusternfs *
[root@t540p ~]# umount /mnt/gluster
[root@t540p ~]# mount -t nfs gluster1:/mnt/glusternfs /mnt/gluster/
[root@t540p ~]# ls /mnt/gluster/
1 10 11 12 13 14 15 16 17 18 19 2 20 3 4 5 6 7 8 9
[root@t540p ~]#
```

#### How Do I Connect to Gluster?

 For SMB, set up Samba in the same fashion - local Gluster mount exported via Samba (out of scope for today due to time constraints).

# Questions?

#### Thank You!

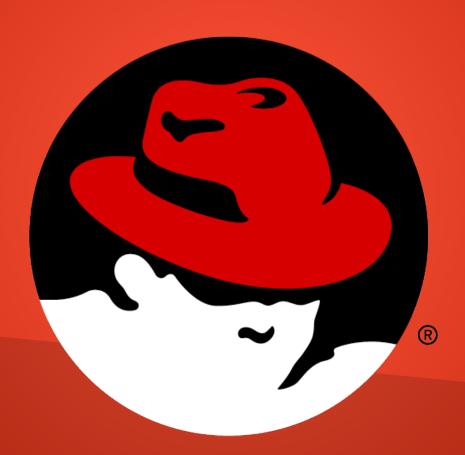